GWDG – Kurs Parallel Programming with MPI

# Collective Operations Exercises

Oswald Haan ohaan@gwdg.de

#### **Outline**

• Synchronization

How to synchronize

• Broadcast

An example to distribute input data

• Gathering

Ways to combine local data of different sizes

• Reduction

Example: Monitor progress of processes Accumulate data from all processes

#### Exercise 1: Synchronization

( Source code in : **mpiexercises/[f,c,py]/MPI-coll** )

#### **call MPI\_BARRIER(comm,ierr) MPI\_Barrier(comm) Comm.Barrier**

Determine the time needed for synchronization for different number of processes (use **[synch.f](http://www.gwdg.de/~ohaan/ParKurs_2013/synch.f.txt) (make synch), [synch.py](http://www.gwdg.de/~ohaan/ParKurs_python/synch.py.txt)**)

#### Exercise 1: Synchronization

Program your own barrier using point-to-point communication:

( complete the program **synch\_s.(f,c,py]** ) all tasks except task 0 send a message to task 0 task 0 sends a message to all other tasks

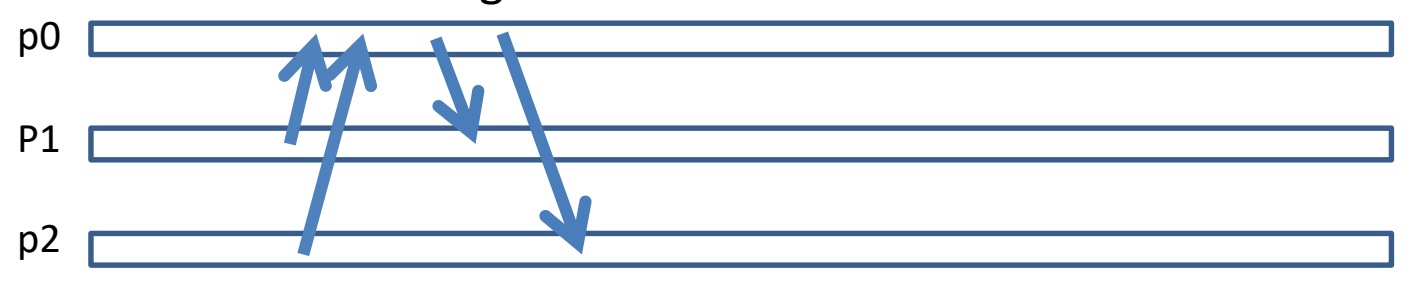

#### possible pattern for process execution times

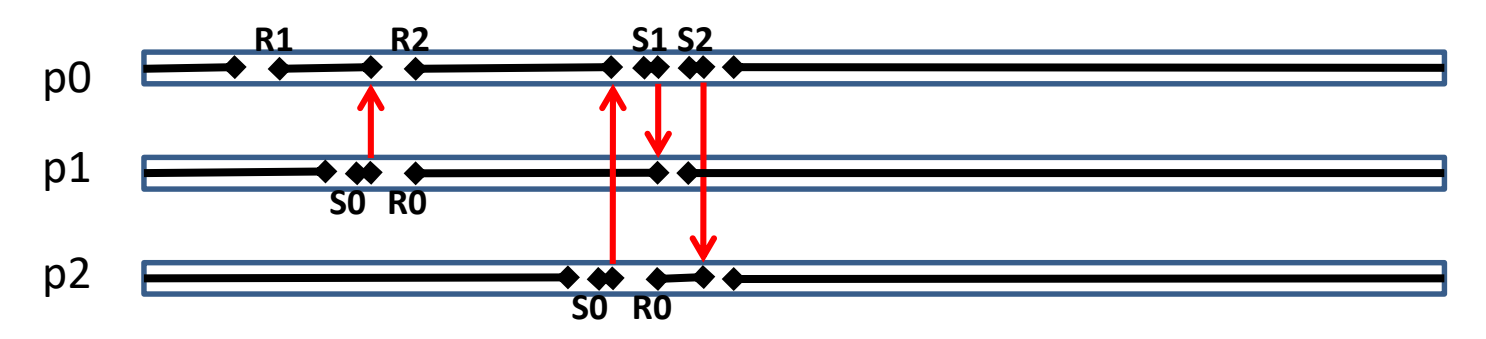

#### Solution for Exercises

If you have tried hard to perform the required exercises and the programs still don't work, you are allowed to look into the directories

```
~ohaan/mpisolutions/f
~ohaan/mpisolutions/c
~ohaan/mpisolutions/py
```
where you will find the completed programs for some exercises

#### Exercise 1: Synchronization

Sequential Synchronization ( $t \sim np$ )

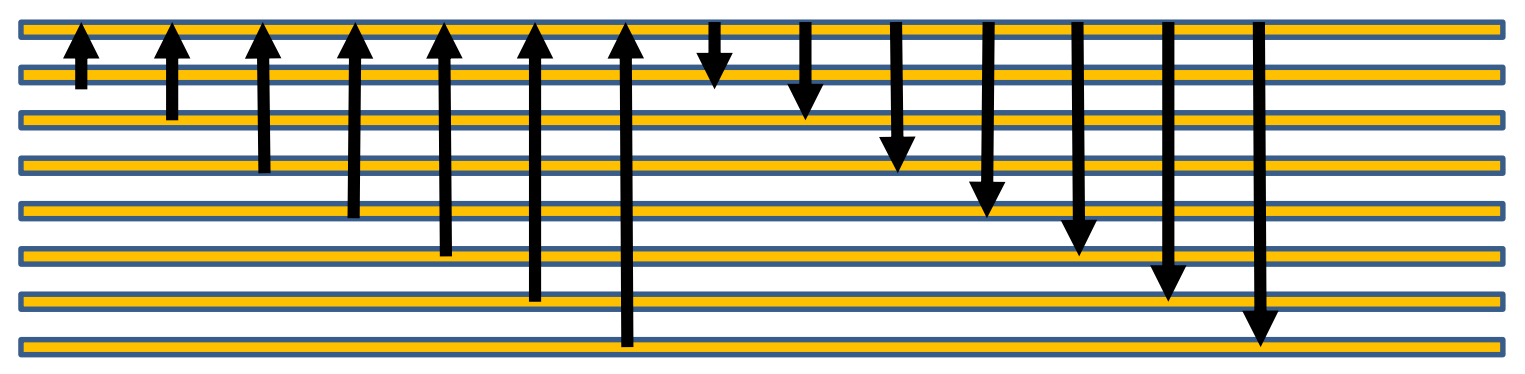

Partially Parallel Synchronization (t $\sim$ ln (np))

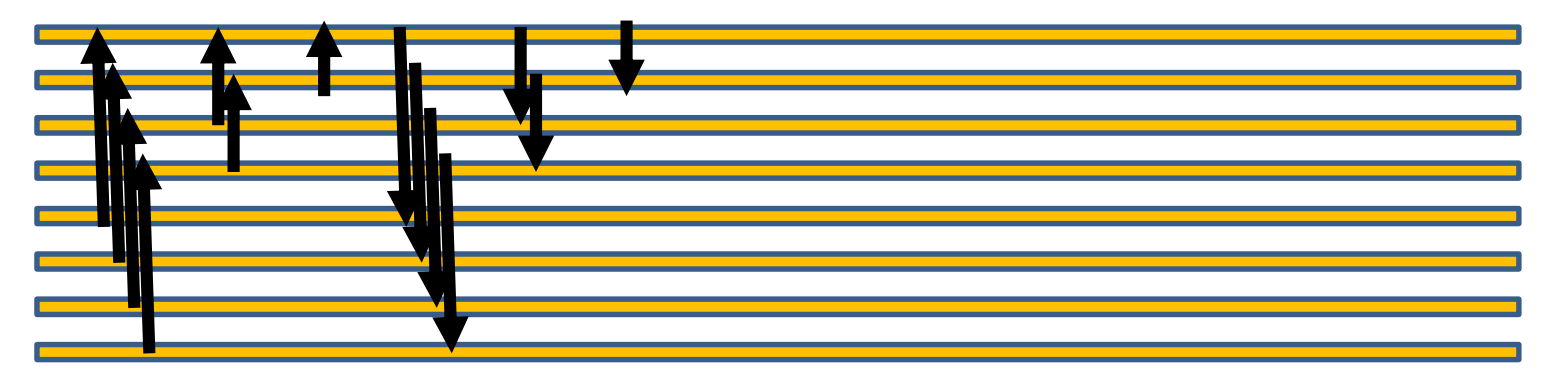

Example implementation in program synch\_casc.f (valid only for np =2k)

#### Exercise 2: Broadcast

Modify program bcast (*distribution of input value n from process 0 to all other processes*) by using the broadcast function instead of the sequential send and receive operations

```
\mathsf{C}:
   MPI_Bcast( void *buf, int count,
            MPI_Type datatype, int root, MPI_Comm comm )
Fortran: 
   MPI_BCAST( buf, count, datatype, root, comm, ierror )
   <type>buf(*), INTEGER count, datatype, root, comm, 
   ierror
mpi4py: 
    robj = comm.bcast(sobj, root= 0)
```

```
comm.Bcast(ar, root= 0)
```
## Exercise 3: Gather Data(1)

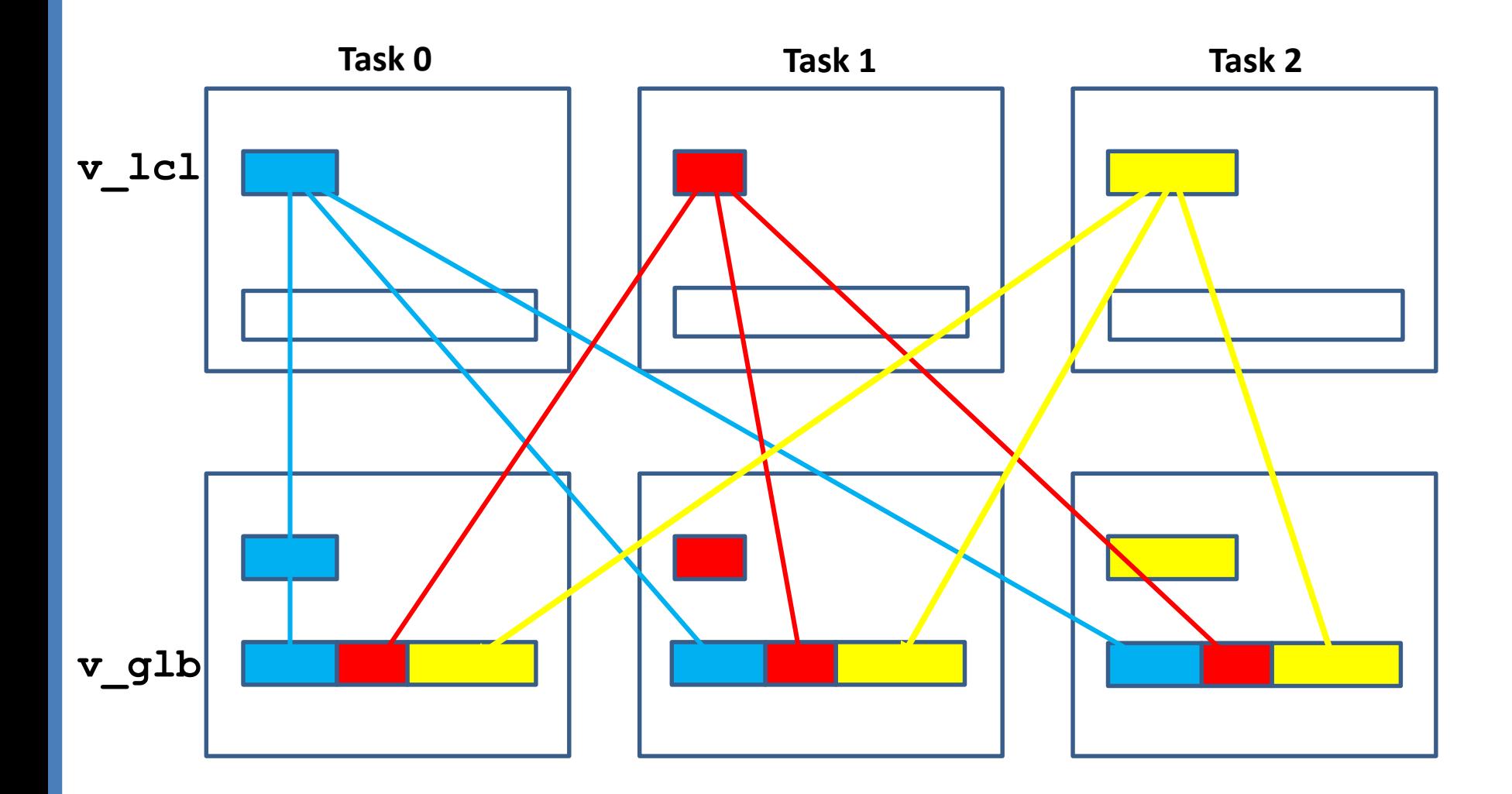

#### Exercise 3: Gather Data(2)

**v** glb is a vector with **n** elements in **np** intervals vector of interval sizes: **counts(0),...,counts(np-1)** vector of start indices : **dspls(0),...,dspls(np)**

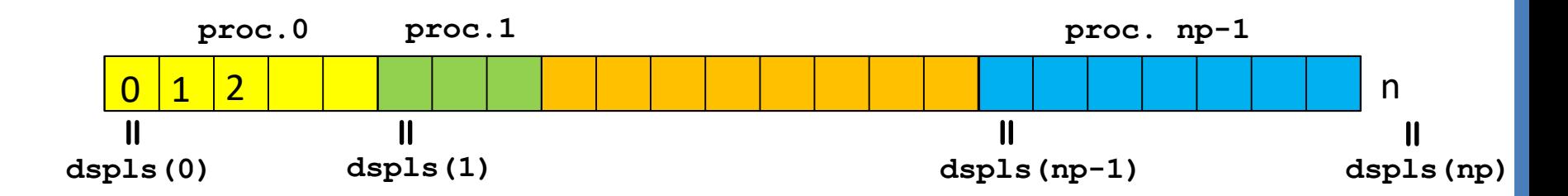

Length of local vectors on process ip : **counts(ip) = dspls(ip+1)-dspls(ip), ip=0,np-1** Length of global vector : **n = dspls(np)**

#### Exercise 3: Gather Data(3)

# **Example:**

```
Length of local vector on process ip is ip+3:
dspls(0) = 0
do ip = 1 , np
   dspls(ip) = dspls(ip-1)+ 3 +(ip-1)
   counts(ip-1) = dspls(ip) - dspls(ip-1)end do
nglb = dspls(np)
```

```
Initialize the local vectors (such that v glb(i) = i):
do i = 0 , counts(myid)-1
   v_lcl(i) = dspls(myid)+i
end do
```
#### Exercise 3: Gather Data(4)

```
Solution 1: gather with SEND / RECV
( program collect_sendrecv)
```

```
Every process sends its local vector to all other processes:
nlcl = counts(myid)
do ip = 0,np-1
  call MPI_SEND(v_lcl,nlcl,type,ip ...
```
Every process stores local vectors from other processes at the appropriate location in the global vector:

```
do ip = 0,np-1
    nrecv = counts(ip)
    call MPI_RECV(v_glb(dspls(ip)),nrecv,type,ip ...
```
#### Exercise 3: Gather Data(5)

```
Solution 2: with BCAST
(complete program collect_bcast)
```

```
Every process copies its v_lcl to its v_glb:
  nlcl = counts(myid)
   do i = 1 , nlcl
       v glb(dspls(myid)+i) = v lcl(i)
```
Every process broadcasts this part of v\_glb

Syntax for broadcast: MPI\_BCAST( buffer, count, datatype, root, comm ) comm.Bcast(buf, root = root)

#### Exercise 3: Gather Data(6)

#### Solution 3: with GATHERV (Fortran, C) (complete **program collect\_gather**)

Gather local Data v lcl of all processes in v glb in process 0:

**call MPI\_GATHERV( v\_lcl, counts(myid), sendtype, v\_glb, counts, dspls, recvtype, 0, comm, ierr )**

BCAST v\_glb from process 0 to all processes **call MPI\_BCAST(v\_glb,nglb,type,0,comm, ierr )**

Combine the two steps with: **MPI\_ALLGATHERV**

# Exercise 3: Gather Data(7)

```
Solution 3: with GATHERV (mpi4py)
(complete program collect_gather)
```

```
Gather local Data v lcl of all processes in v glb in process 0:
comm.Gatherv( sendbuf, recvbuf, root=0)
where:
sendbuf = v_lcl
recvbuf =[v_glb,counts,dspls[0:nproc],MPI.DOUBLE]
```
BCAST v\_glb from process 0 to all processes **comm.Bcast(v\_glb, root=0)**

Alternatively : Combine the two steps with: **MPI\_ALLGATHERV**

#### Exercise 4: Monitoring Program Execution

Signaling an error in one process to all other processes

- Look at the program **errexit.f, errexit.py** , find out its behaviour
- Combine MPI\_REDUCE + MPI\_BCAST to MPI\_ALLREDUCE

Syntax:

MPI\_ALLREDUCE( sendbuf, recvbuf, count, datatype, op, comm) recvbuf= comm.reduce(*sendobj* = sendbuf, *recvobj*=None, *op*=op)

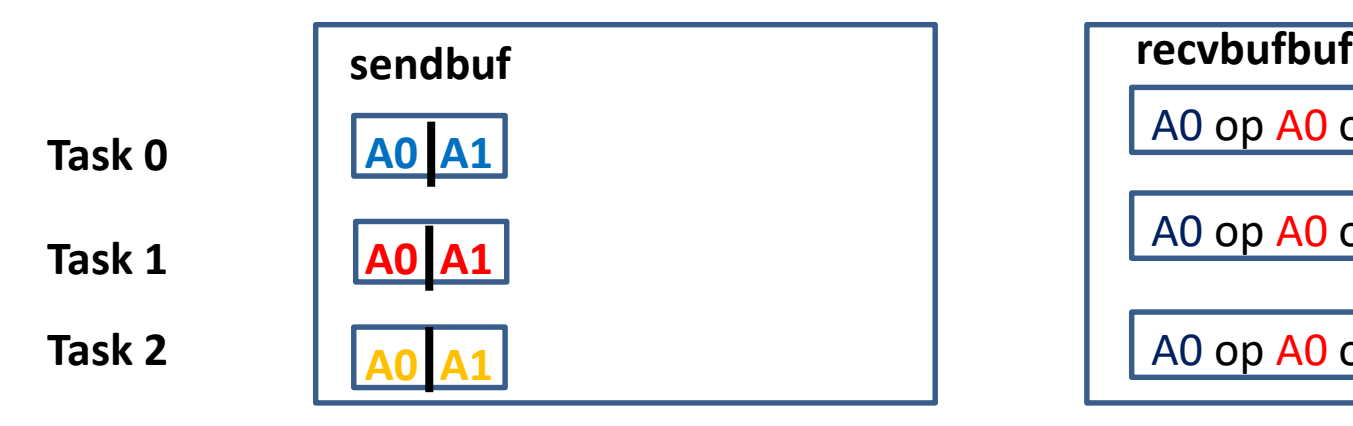

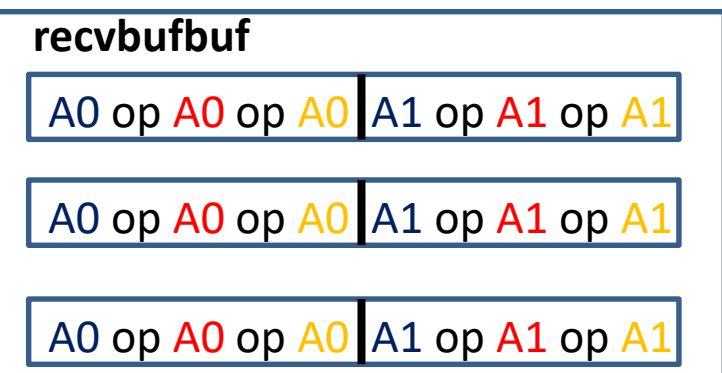

#### Exercise 5: Reduce: MPI\_SUM

- Generate a program to distribute the summation of integers from 1 to N.
- Hint: Calculate partial sums on every process and combine them to the total result with MPI\_REDUCE using the operation MPI\_SUM
- Modify the sequential code in
- **intsum.[f,c,py]**

```
Syntax of MPI_REDUCE
 call MPI_REDUCE(suml,sum,1,MPI_INTEGER, MPI_SUM,
                      : 0,MPI_COMM_WORLD, ierr )
 sum = comm.reduce(suml,op=MPI.SUM,root=0)
 comm.Reduce(suml,sum,op=MPI.SUM,root=0)
```
#### Exercise 6: Reduce

Modify step 7 in program piapp\_mpi (*add up all local res to the total results pia on process 0* ) by using the reduce function instead of the sequential send and receive operations

```
\mathsf{C}:
   MPI_Reduce( void *sendbuf, void *recvbuf, int count,
            MPI_Type datatype, MPI_Op op, int root,
            MPI_Comm comm )
Fortran: 
   MPI_REDUCE( sendbuf, recvbuf, count, datatype, op, 
   root, comm, ierror )
   <type>sendbuf(*), recvbuf
   INTEGER count, datatype, op, root, comm, ierror
mpi4py: 
   rbuf = comm.reduce(sbuf,op=oper root= 0)
```